## CASIO FX-350MS

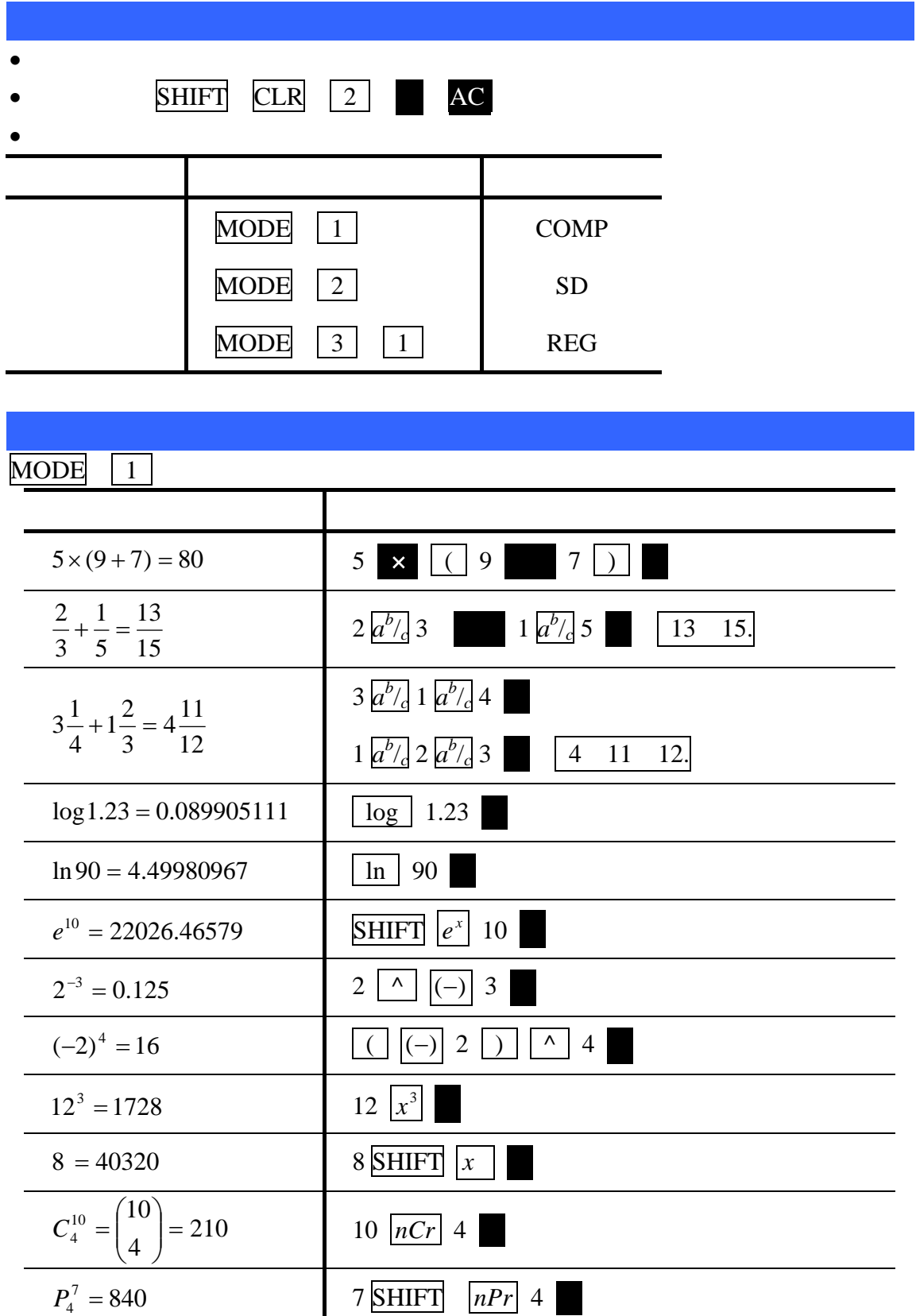

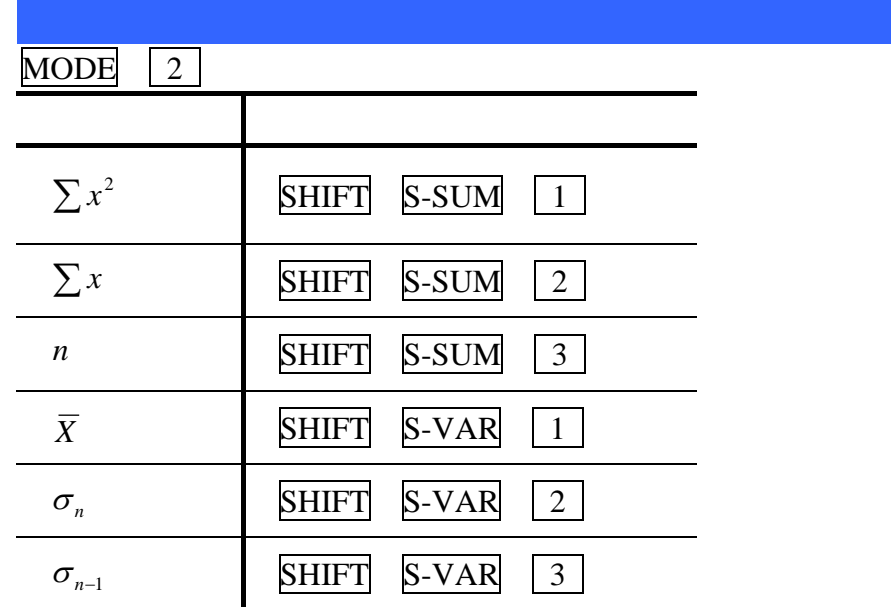

## $\sum x^2$   $\sum x$  *n*  $\overline{X}$   $\sigma_n$   $\sigma_{n-1}$

55, 54, 51, 55, 53, 53, 54, 52

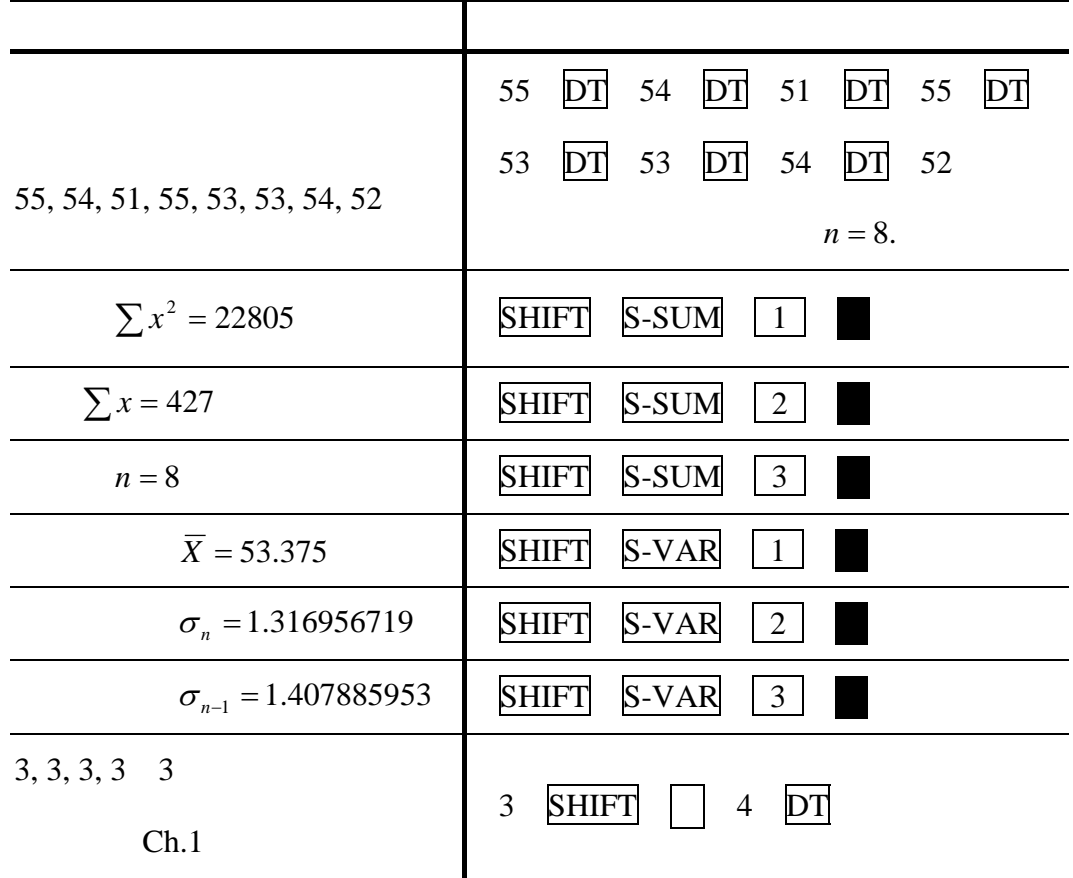

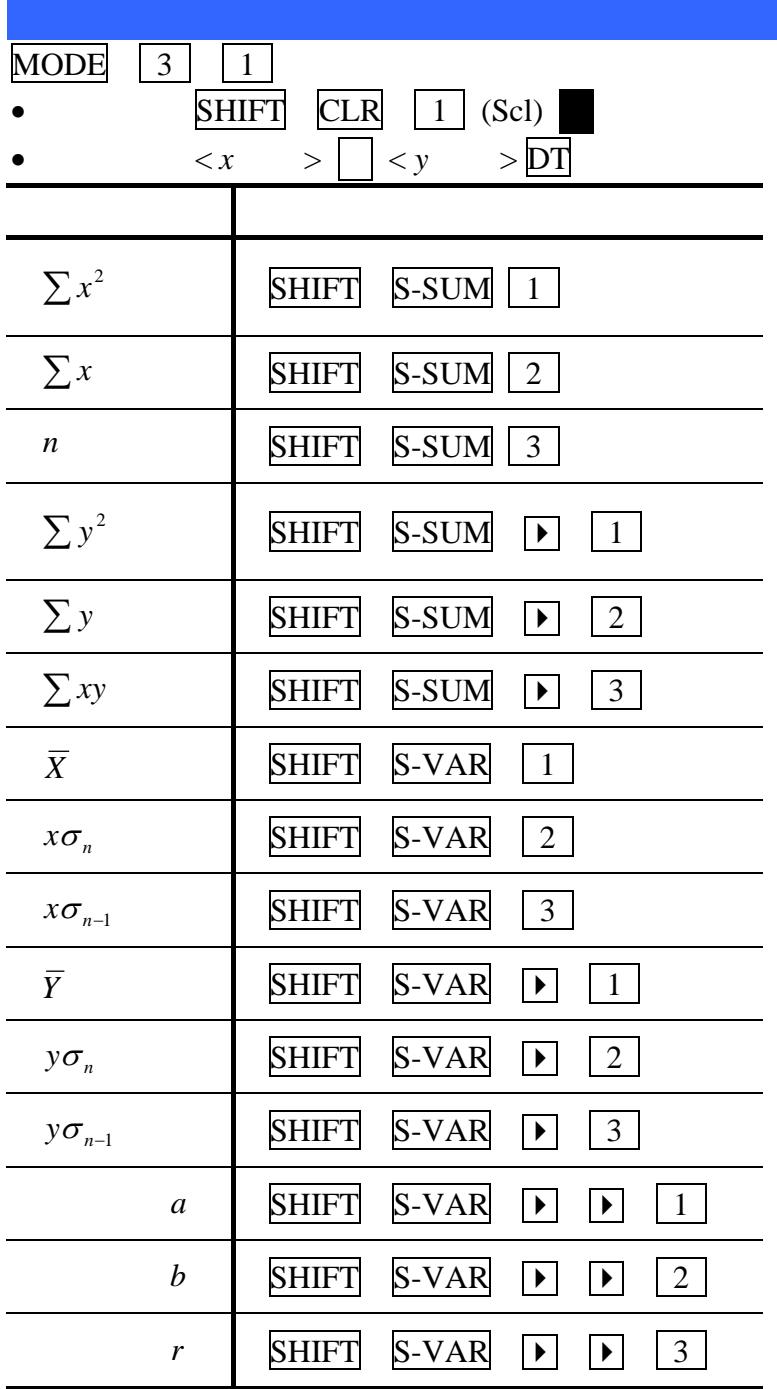

|                                                                     | (X)    | 10                | 15           | 20                                                                        | 25       | 30       |  |
|---------------------------------------------------------------------|--------|-------------------|--------------|---------------------------------------------------------------------------|----------|----------|--|
|                                                                     | (Y)    | 1003 hPa          | 1005 hPa     | 1010 hPa                                                                  | 1011 hPa | 1014 hPa |  |
|                                                                     |        |                   |              |                                                                           |          |          |  |
|                                                                     |        |                   |              |                                                                           |          |          |  |
| $(10, 1003)$ $(15, 1005)$ $(20, 1010)$<br>$(25, 1011)$ $(30, 1014)$ |        |                   | 10           | 1003 DT<br>1005 DT<br>15                                                  |          |          |  |
|                                                                     |        |                   | 20           | $1010$ DT<br>1011 DT<br>25                                                |          |          |  |
|                                                                     |        |                   | 30           | 1014 DT                                                                   |          |          |  |
|                                                                     |        |                   |              | $n=5$ .                                                                   |          |          |  |
| $a = 997.4$                                                         |        |                   | <b>SHIFT</b> | S-VAR<br>1<br>$\blacktriangleright$                                       |          |          |  |
| $b = 0.56$                                                          |        |                   | <b>SHIFT</b> | S-VAR<br>$\overline{2}$<br>$\blacktriangleright$<br>$\blacktriangleright$ |          |          |  |
| $r = 0.982607368$                                                   |        |                   | <b>SHIFT</b> | S-VAR<br>$\mathfrak{Z}$<br>$\blacktriangleright$<br>▶                     |          |          |  |
| $R^2 = 0.0.965517241$                                               |        |                   | <b>SHIFT</b> | $x^2$<br>S-VAR<br>3                                                       |          |          |  |
|                                                                     | $X=-5$ | $\hat{Y} = 994.6$ |              | S-VAR<br><b>SHIFT</b><br>5                                                |          |          |  |
|                                                                     |        |                   |              | 2                                                                         |          |          |  |

 $\hat{Y} = a + bX$